# Chapter 3: Transport Layer

## Our goals:

- understand principles behind transport layer services:
  - multiplexing/ demultiplexing
  - o reliable data transfer
  - flow control
  - congestion control

- learn about transport layer protocols in the Internet:
  - UDP: connectionless transport
  - TCP: connection-oriented transport
  - TCP congestion control

# Transport services and protocols

- provide logical communication
   between app processes
   running on different hosts
- transport protocols run in end systems
  - send side: breaks app messages into segments, passes to network layer
  - rcv side: reassembles segments into messages, passes to app layer
- more than one transport protocol available to apps
  - Internet: TCP and UDP

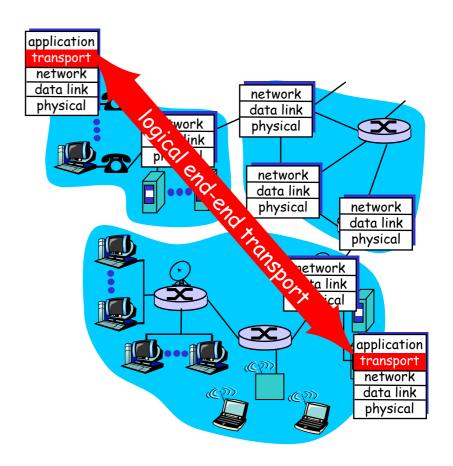

# Transport vs. network layer

- network layer: logical communication between hosts
- transport layer: logical communication between processes
  - relies on, enhances, network layer services

#### Household analogy:

- 12 kids sending letters to 12 kids
- processes = kids
- app messages = letters in envelopes
- hosts = houses
- transport protocol =Ayşe and Bülent
- network-layer protocolpostal service

# Internet transport-layer protocols

- reliable, in-order delivery (TCP)
  - congestion control
  - flow control
  - connection setup
- unreliable, unordered delivery: UDP
  - no-frills extension of "best-effort" IP
- services not available:
  - delay guarantees
  - bandwidth guarantees

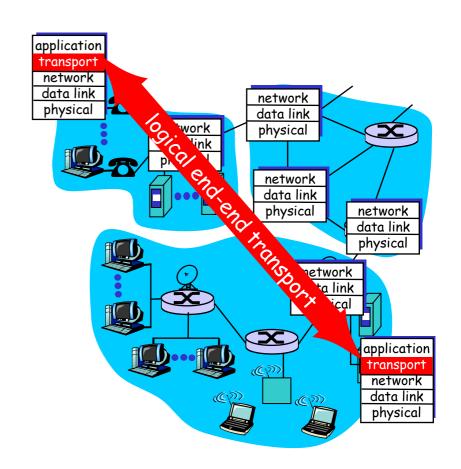

# Multiplexing/demultiplexing

#### Demultiplexing at rcv host:

delivering received segments to correct socket

= socket = process

#### Multiplexing at send host:

gathering data from multiple sockets, enveloping data with header (later used for demultiplexing)

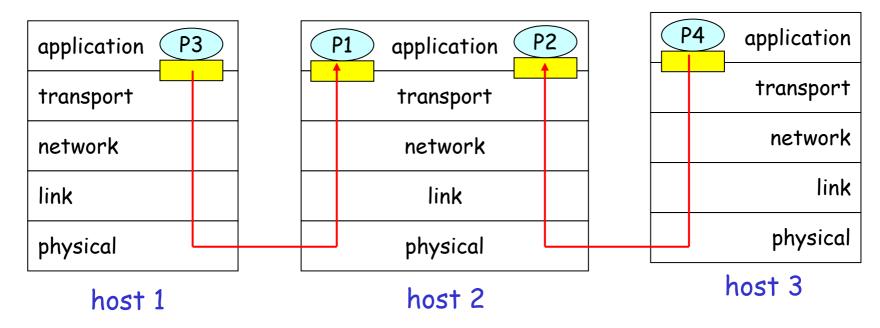

# How demultiplexing works

- host receives IP datagrams
  - each datagram has source IP address, destination IP address
  - each datagram carries 1 transport-layer segment
  - each segment has source, destination port number (recall: well-known port numbers for specific applications)
- host uses IP addresses & port numbers to direct segment to appropriate socket

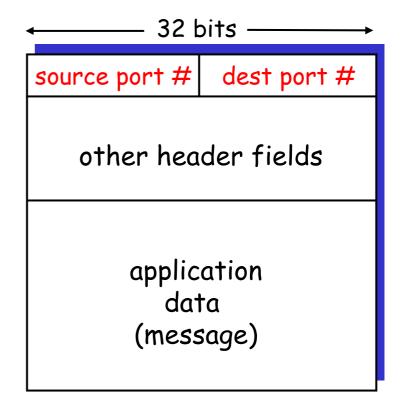

TCP/UDP segment format

# Connectionless demultiplexing

Create sockets with port numbers:

```
DatagramSocket mySocket1 = new
  DatagramSocket(9111);
```

- DatagramSocket mySocket2 = new
   DatagramSocket(9222);
- □ UDP socket identified by two-tuple:

(dest IP address, dest port number)

- When host receives UDP segment:
  - checks destination port number in segment
  - directs UDP segment to socket with that port number
- □ IP datagrams with different source IP addresses and/or source port numbers directed to same socket

# Connection-oriented demux

- □ TCP socket identified by 4-tuple:
  - source IP address
  - source port number
  - dest IP address
  - dest port number
- recv host uses all four values to direct segment to appropriate socket

- Server host may support many simultaneous TCP sockets:
  - each socket identified by its own 4-tuple
- Web servers have different sockets for each connecting client
  - non-persistent HTTP will have different socket for each request

# Connection-oriented demux (cont)

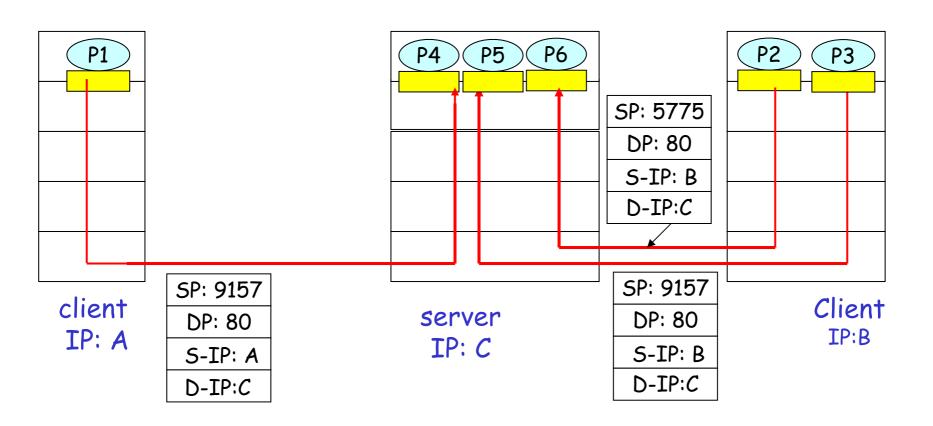

# Connection-oriented demux Threaded Web Server

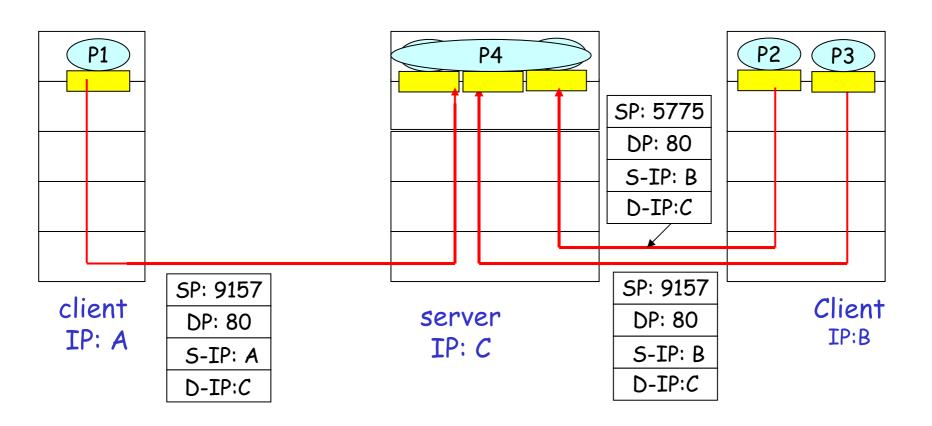

# UDP: User Datagram Protocol [RFC 768]

- "no frills," "bare bones" Internet transport protocol
- "best effort" service, UDP segments may be:
  - o lost
  - delivered out of order to app
- □ connectionless:
  - no handshaking between UDP sender, receiver
  - each UDP segment handled independently of others

#### Why is there a UDP?

- no connection establishment (which can add delay)
- simple: no connection state at sender, receiver
- small segment header
- no congestion control: UDP can blast away as fast as desired

## UDP: more

- often used for streaming multimedia apps
  - o loss tolerant
  - o rate sensitive
- other UDP uses
  - DNS
  - SNMP
- reliable transfer over UDP: add reliability at application layer
  - application-specific error recovery!

Length, in bytes of UDP segment, including header

| → 32 bits →   |             |
|---------------|-------------|
| source port # | dest port # |
| →length       | checksum    |
|               |             |
|               |             |
| Application   |             |
| data          |             |
| (message)     |             |
|               |             |

22 1:1-

UDP segment format

# UDP checksum

Goal: detect "errors" (e.g., flipped bits) in transmitted segment

#### Sender:

- treat segment contents as sequence of 16-bit integers
- checksum: addition (1's complement sum) of segment contents with wraparound of carry out bit
- sender puts checksum value into UDP checksum field

#### Receiver:

- compute checksum of received segment
- check if computed checksum equals checksum field value:
  - NO error detected
  - YES no error detected.

# Principles of Reliable data transfer

- important in app., transport, link layers
- top-10 list of important networking topics!

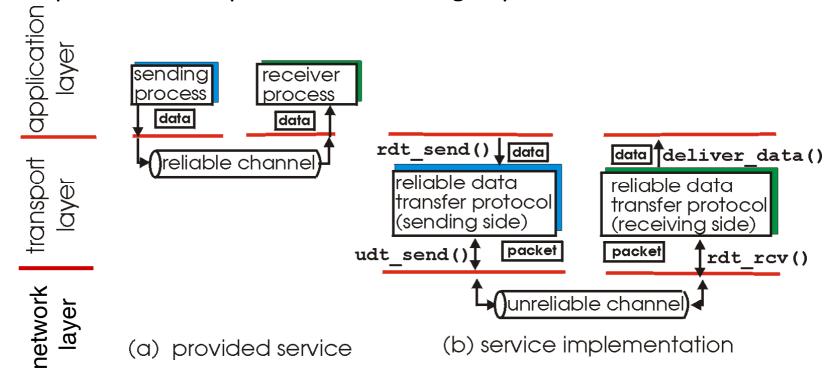

 characteristics of unreliable channel will determine complexity of reliable data transfer protocol (rdt)

## Reliable data transfer: getting started

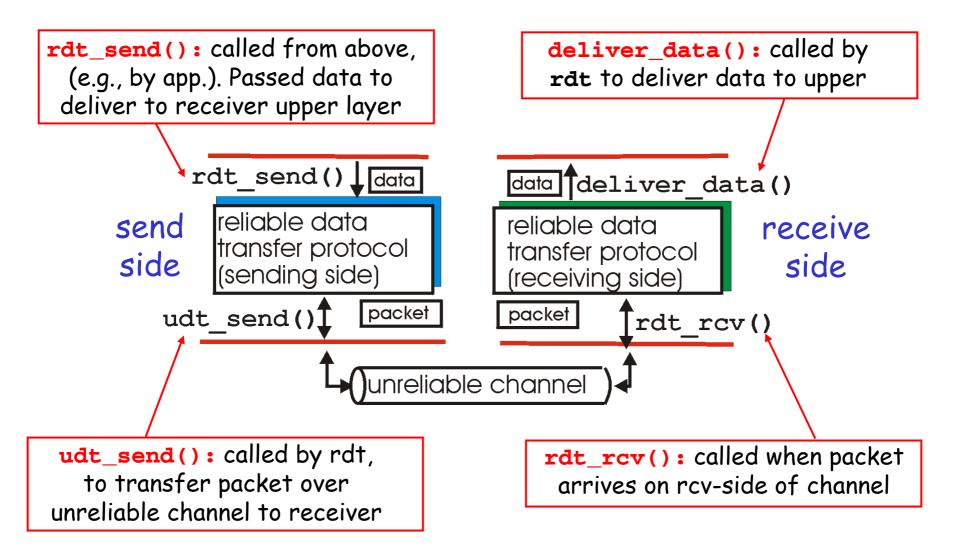

## Reliable data transfer: getting started

#### We'll:

- incrementally develop sender, receiver sides of reliable data transfer protocol (rdt)
- consider only unidirectional data transfer
  - but control info will flow on both directions!
- use finite state machines (FSM) to specify sender, receiver

state: when in this "state" next state uniquely determined by next event

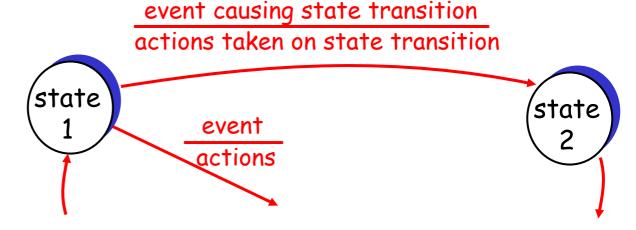

## Rdt1.0: reliable transfer over a reliable channel

- underlying channel perfectly reliable
  - o no bit errors
  - no loss of packets
- separate FSMs for sender, receiver:
  - sender sends data into underlying channel
  - o receiver read data from underlying channel

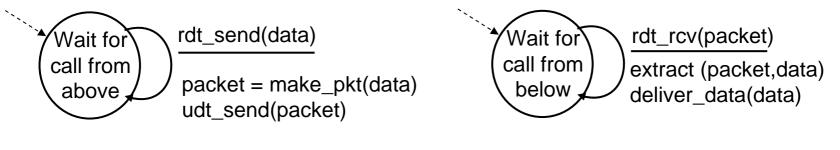

sender

receiver

## Rdt2.0: channel with bit errors

- underlying channel may flip bits in packet
  - o recall: checksum to detect bit errors
- the question: how to recover from errors:
  - o acknowledgements (ACKs): receiver explicitly tells sender that pkt received OK
  - negative acknowledgements (NAKs): receiver explicitly tells sender that pkt had errors
  - sender retransmits pkt on receipt of NAK
- new mechanisms in rat2.0 (beyond rat1.0):
  - error detection
  - receiver feedback: control msgs (ACK,NAK) rcvr->sender

# rdt2.0: FSM specification

rdt\_send(data)
snkpkt = make\_pkt(data, checksum)
udt\_send(sndpkt)

Wait for
call from
above

rdt\_rcv(rcvpkt) && isNAK(rcvpkt)

ACK or
NAK

rdt\_send(sndpkt)

rdt\_send(sndpkt)

rdt\_send(sndpkt)

sender

#### receiver

rdt\_rcv(rcvpkt) && corrupt(rcvpkt) udt\_send(NAK) Wait for call from below rdt\_rcv(rcvpkt) && notcorrupt(rcvpkt) extract(rcvpkt,data) deliver\_data(data) udt send(ACK)

# rdt2.0: operation with no errors

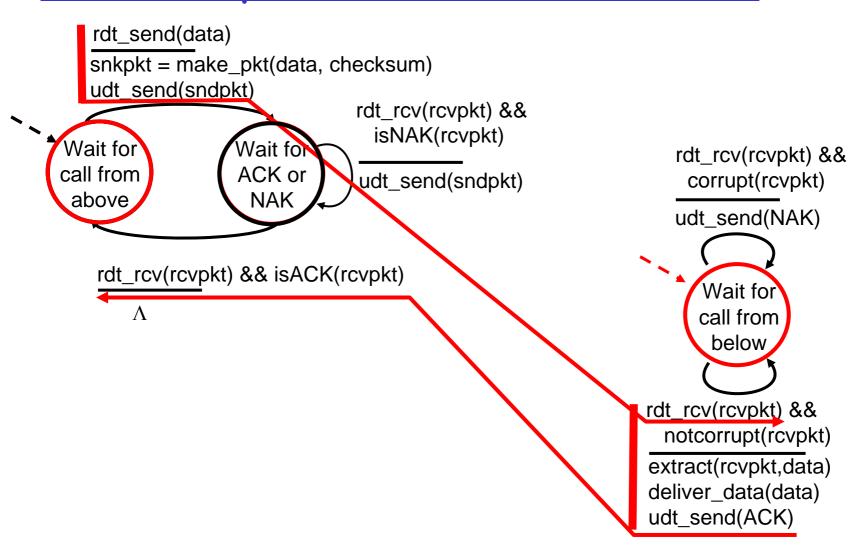

## rdt2.0: error scenario

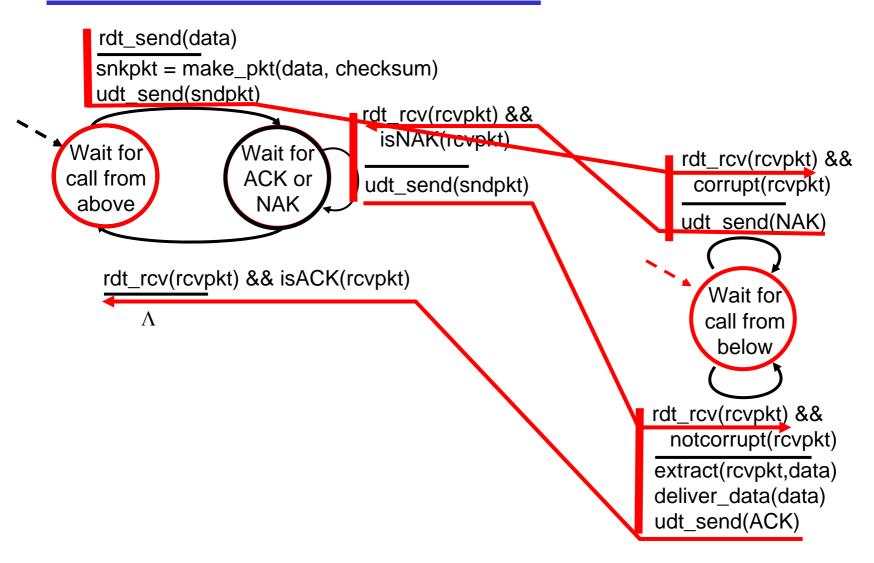

# rdt2.0 has a fatal flaw!

## What happens if ACK/NAK corrupted?

- sender doesn't know what happened at receiver!
- can't just retransmit: possible duplicate

#### What to do?

- sender ACKs/NAKs receiver's ACK/NAK? What if sender ACK/NAK lost?
- retransmit, but this might cause retransmission of correctly received pkt!

#### Handling duplicates:

- sender adds sequence number to each pkt
- sender retransmits current pkt if ACK/NAK garbled
- receiver discards (doesn't deliver up) duplicate pkt

#### stop and wait

Sender sends one packet, then waits for receiver response

## rdt2.1: sender, handles garbled ACK/NAKs

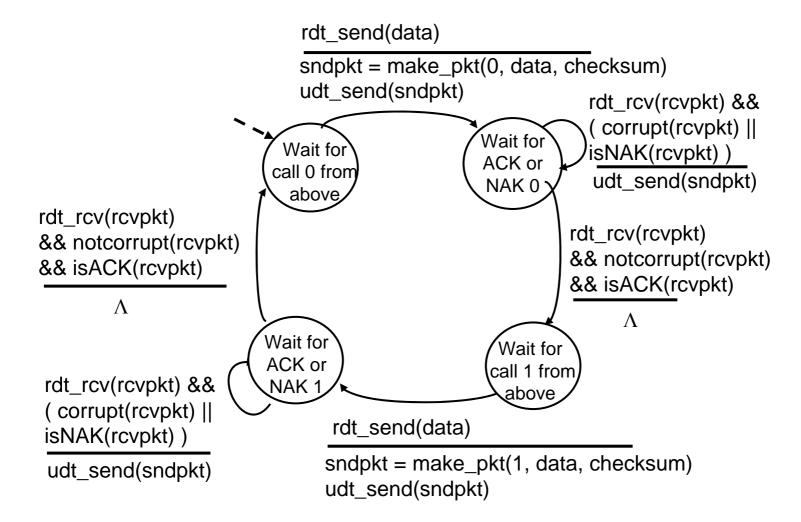

## rdt2.1: receiver, handles garbled ACK/NAKs

rdt rcv(rcvpkt) && notcorrupt(rcvpkt) && has seq0(rcvpkt) extract(rcvpkt,data) deliver data(data) sndpkt = make pkt(ACK, chksum) udt\_send(sndpkt) rdt\_rcv(rcvpkt) && (corrupt(rcvpkt) sndpkt = make\_pkt(NAK, chksum) udt\_send(sndpkt) Wait for Wait foi 0 from rdt\_rcv(rcvpkt) && 1 from below not corrupt(rcvpkt) && below has\_seq1(rcvpkt) sndpkt = make\_pkt(ACK, chksum) udt\_send(sndpkt) rdt\_rcv(rcvpkt) && notcorrupt(rcvpkt) && has seq1(rcvpkt) extract(rcvpkt,data) deliver\_data(data) sndpkt = make\_pkt(ACK, chksum)

udt\_send(sndpkt)

rdt\_rcv(rcvpkt) && (corrupt(rcvpkt)
sndpkt = make\_pkt(NAK, chksum)
udt\_send(sndpkt)

rdt\_rcv(rcvpkt) &&
 not corrupt(rcvpkt) &&
 has\_seq0(rcvpkt)

sndpkt = make\_pkt(ACK, chksum)
udt\_send(sndpkt)

# rdt2.1: discussion

#### Sender:

- seq # added to pkt
- $\square$  two seq. #'s (0,1) will suffice. Why?
- must check if received ACK/NAK corrupted
- twice as many states
  - state must "remember" whether "current" pkt has 0 or 1 seq. #

#### Receiver:

- must check if received packet is duplicate
  - state indicates whether O or 1 is expected pkt seq#
- □ note: receiver can *not* know if its last ACK/NAK received OK at sender

# rdt2.2: a NAK-free protocol

- same functionality as rdt2.1, using ACKs only
- □ instead of NAK, receiver sends ACK for last pkt received OK
  - receiver must explicitly include seq # of pkt being ACKed
- duplicate ACK at sender results in same action as NAK: retransmit current pkt

## rdt2.2: sender, receiver fragments

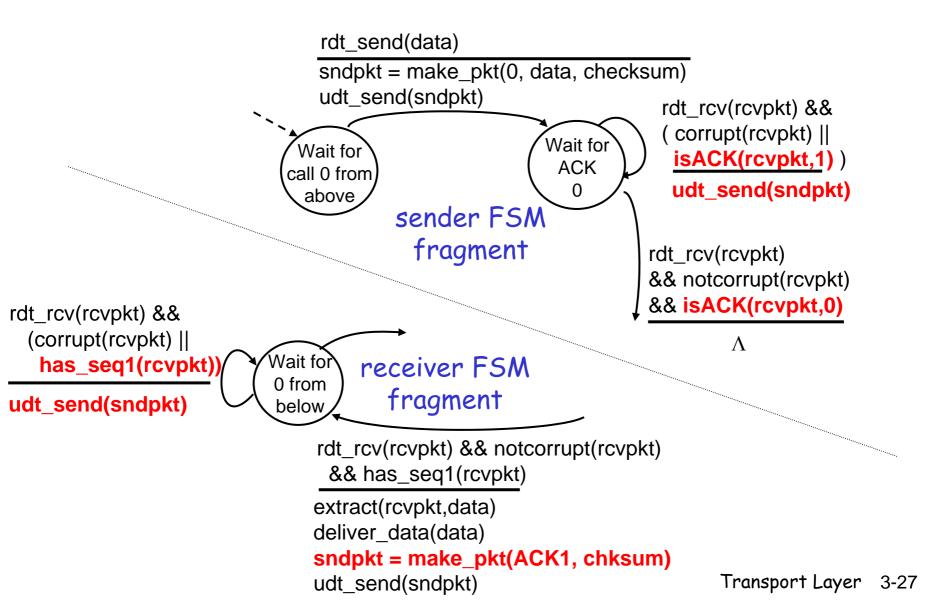

## rdt3.0: channels with errors and loss

#### New assumption:

underlying channel can also lose packets (data or ACKs)

checksum, seq. #, ACKs, retransmissions will be of help, but not enough

#### Q: how to deal with loss?

- sender waits until certain data or ACK lost, then retransmits
- o drawbacks?

Approach: sender waits "reasonable" amount of time for ACK

- retransmits if no ACK received in this time
- if pkt (or ACK) just delayed (not lost):
  - retransmission will be duplicate, but use of seq. #'s already handles this
  - receiver must specify seq # of pkt being ACKed
- requires countdown timer

## rdt3.0 sender

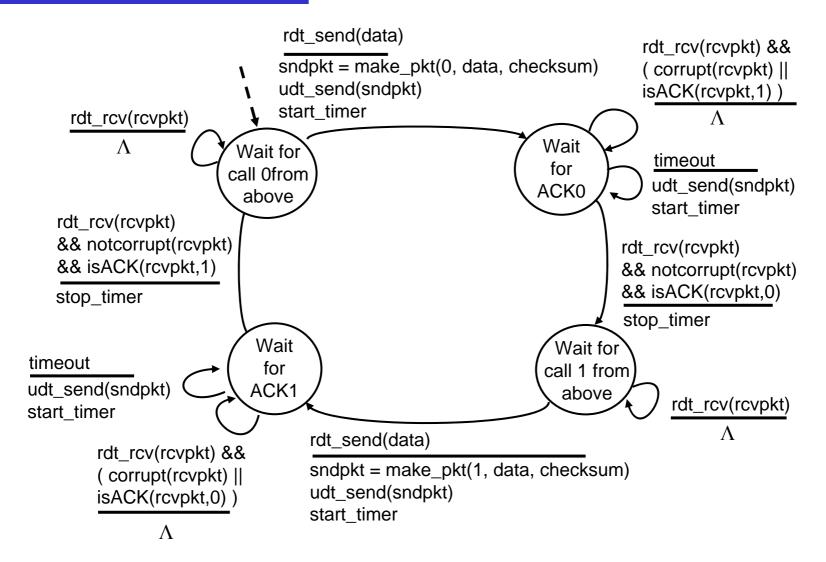

## rdt3.0 in action

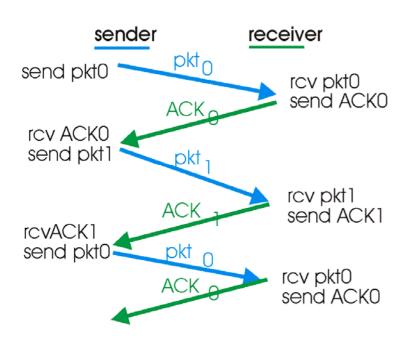

(a) operation with no loss

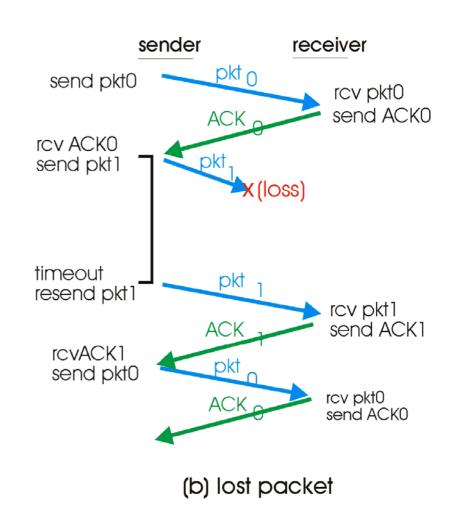

## rdt3.0 in action

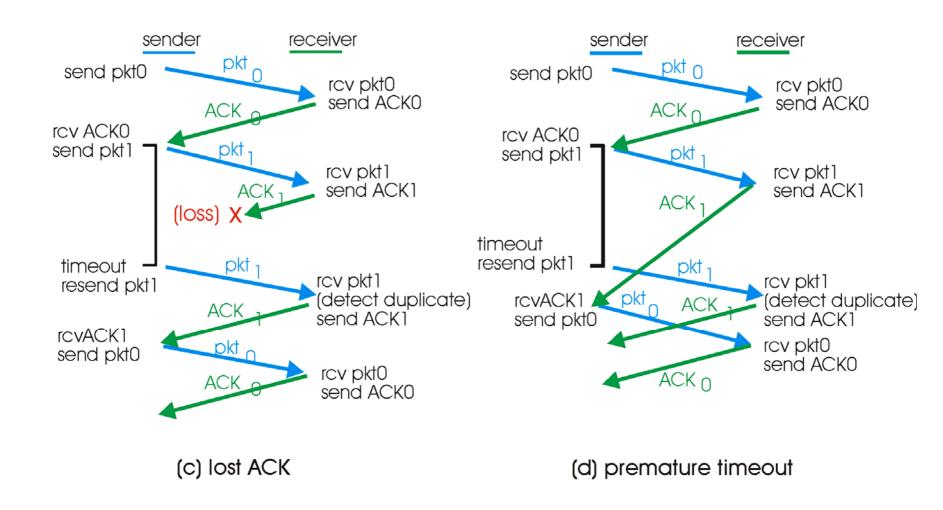

## Performance of rdt3.0

- rdt3.0 works, but performance stinks
- □ example: 1 Gbps link, 15 ms e-e prop. delay, 1KB packet:

$$T_{transmit} = \frac{L \text{ (packet length in bits)}}{R \text{ (transmission rate, bps)}} = \frac{8kb/pkt}{10**9 \text{ b/sec}} = 8 \text{ microsec}$$

$$U_{\text{sender}} = \frac{L/R}{RTT + L/R} = \frac{.008}{30.008} = 0.00027$$

- O U sender: utilization fraction of time sender busy sending
- 1KB pkt every 30 msec -> 33kB/sec thruput over 1 Gbps link
- network protocol limits use of physical resources!

# rdt3.0: stop-and-wait operation

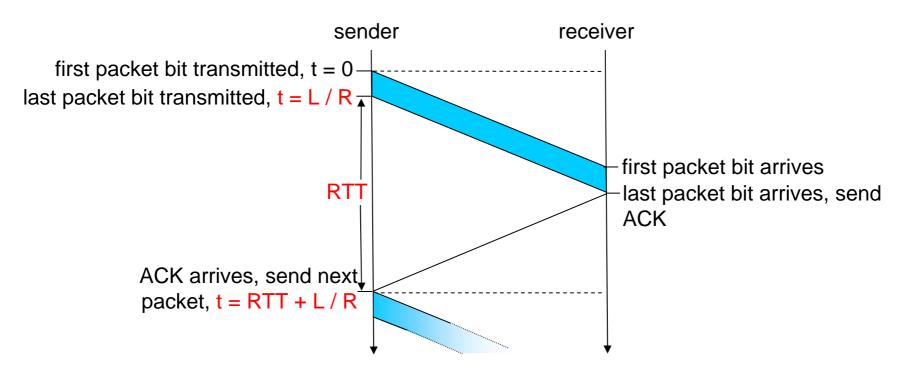

$$U_{\text{sender}} = \frac{L/R}{RTT + L/R} = \frac{.008}{30.008} = 0.00027$$

# Pipelined protocols

Pipelining: sender allows multiple, "in-flight", yet-tobe-acknowledged pkts

- range of sequence numbers must be increased
- buffering at sender and/or receiver

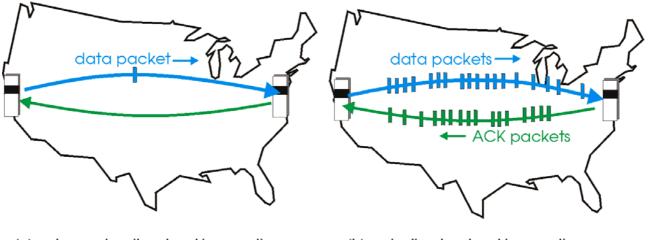

(a) a stop-and-wait protocol in operation

(b) a pipelined protocol in operation

□ Two generic forms of pipelined protocols: go-Back-N, selective repeat

# Pipelining: increased utilization

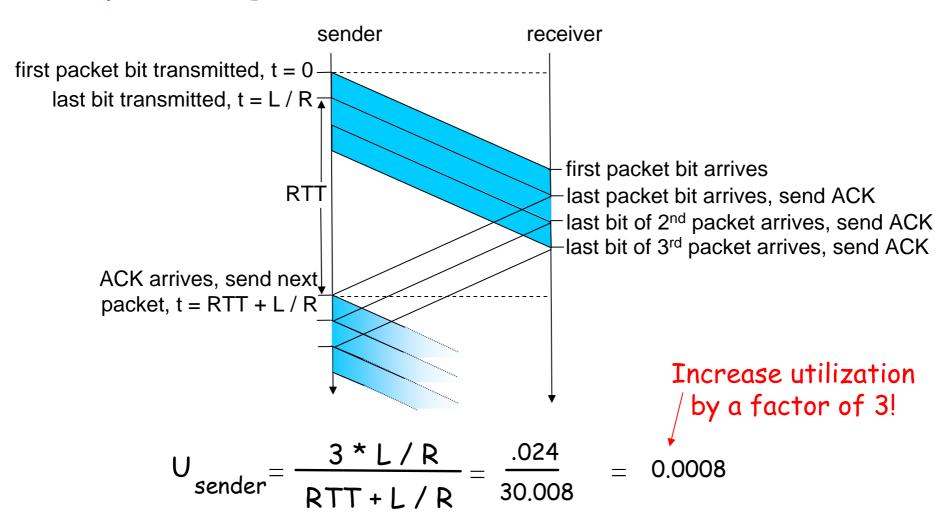

# Window Size (N) vs. Utilization

Case 1.

## sender receiver $t = L / R \overline{A}$ Last packet of the window transmitted at t = NL / R packet, t = RTT + L/R

Utilization=N(L/R)/(RTT+L/R) if NL/R<RTT+L/R and the sender pauses after it transmits a window of packets until it receives first ACK

Case 2.

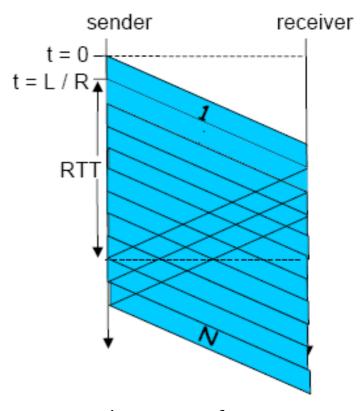

Utilization=1 if NL/R>RTT+L/R and the sender does not pause

## Go-Back-N

#### Sender:

- k-bit seq # in pkt header
- "window" of up to N, consecutive unack'ed pkts allowed

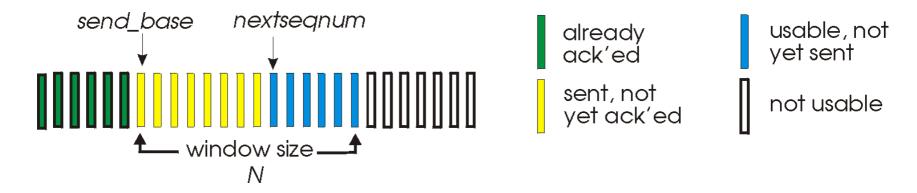

- ACK(n): ACKs all pkts up to, including seq # n "cumulative ACK"
  - may receive duplicate ACKs (see receiver)
- timer for the entire window
- timeout(n): retransmit pkt n and all higher seq # pkts in window

### GBN: sender extended FSM

```
rdt_send(data)
                       if (nextseqnum < base+N) {
                          sndpkt[nextseqnum] = make_pkt(nextseqnum,data,chksum)
                          udt send(sndpkt[nextseqnum])
                          if (base == nextseqnum)
                            start timer
                          nextseqnum++
                       else
   Λ
                         refuse_data(data)
  base=1
  nextseqnum=1
                                           timeout
                                           start_timer
                             Wait
                                           udt_send(sndpkt[base])
                                           udt send(sndpkt[base+1])
rdt_rcv(rcvpkt)
 && corrupt(rcvpkt)
                                           udt_send(sndpkt[nextsegnum-1])
     Λ
                         rdt_rcv(rcvpkt) &&
                           notcorrupt(rcvpkt)
                         base = getacknum(rcvpkt)+1
                         If (base == nextsegnum)
                            stop_timer
                           else
                            start_timer
```

## GBN: receiver extended FSM

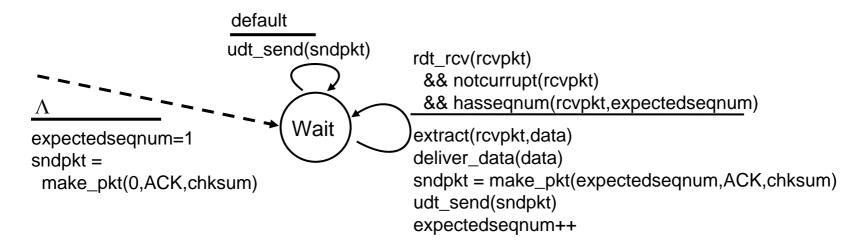

## ACK-only: always send ACK for correctly-received pkt with highest *in-order* seq #

- o may generate duplicate ACKs
- o need only remember expectedseqnum
- out-of-order pkt:
  - discard (don't buffer) -> no receiver buffering!
  - Re-ACK pkt with highest in-order seq #

# GBN in action

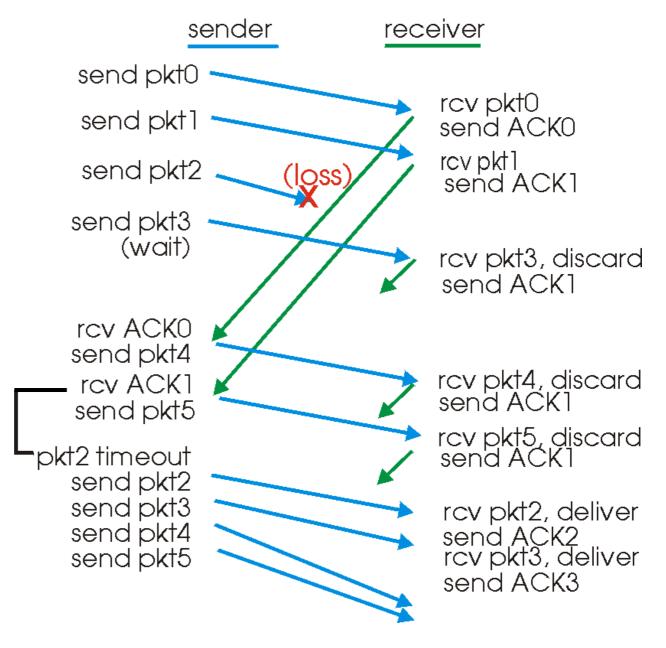

## Selective Repeat

- receiver *individually* acknowledges all correctly received pkts
  - o buffers pkts, as needed, for eventual in-order delivery to upper layer
- sender only resends pkts for which ACK not received
  - sender timer for each unACKed pkt
- sender window
  - N consecutive seq #'s
  - again limits seq #s of sent, unACKed pkts

## Selective repeat: sender, receiver windows

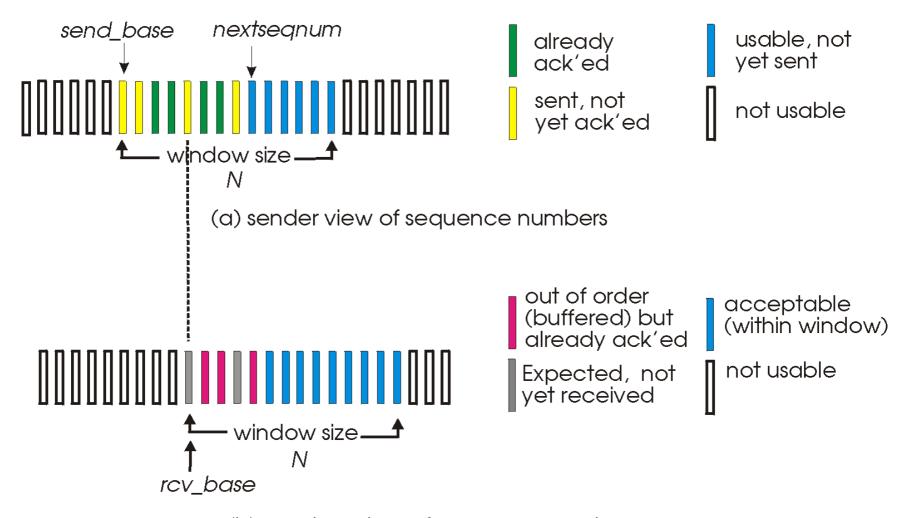

(b) receiver view of sequence numbers

## Selective repeat

#### -sender

#### data from above:

if next available seq # in window, send pkt

#### timeout(n):

resend pkt n, restart timer

ACK(n) in [sendbase,sendbase+N-1]:

- mark pkt n as received
- if n smallest unACKed pkt, advance window base to next unACKed seq #

#### 

- □ send ACK(n)
- out-of-order: buffer
- in-order: deliver (also deliver buffered, in-order pkts), advance window to next not-yet-received pkt

pkt n in [rcvbase-N,rcvbase-1]

 $\Box$  ACK(n)

otherwise:

ignore

## Selective repeat in action

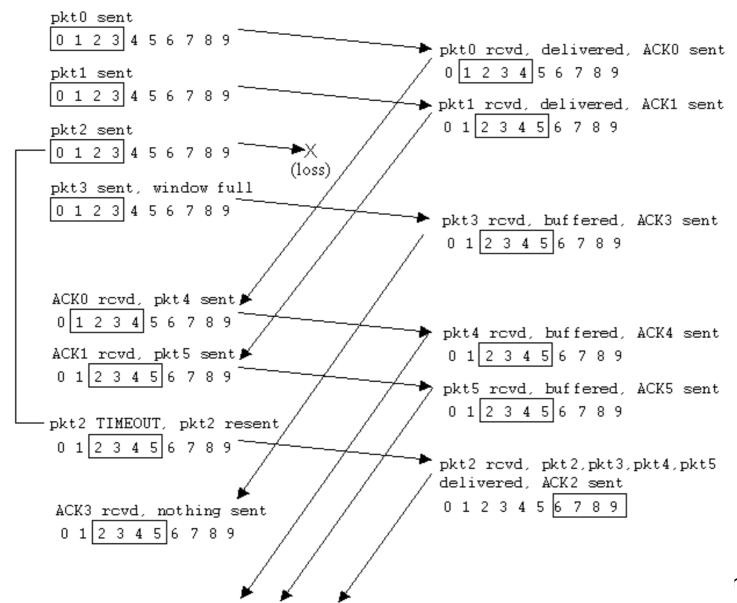

## Selective repeat: dilemma

#### Example:

- seq #'s: 0, 1, 2, 3
- window size=3
- receiver sees no difference in two scenarios!
- incorrectly passes duplicate data as new in (a)
- Q: what relationship between seq # size and window size?

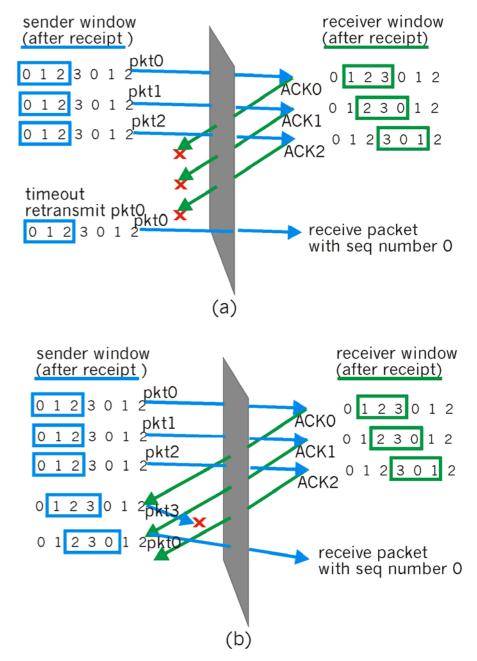

Suppose we use k bits to represent SN Question: What's the minimum number of bits k necessary for a window size of N?

#### Go-Back-N

Q: For a given expected SN, what's the largest possible value for snd\_base?

A: If all the last N ACKs sent by the receiver are received, snd\_base = expectedSN

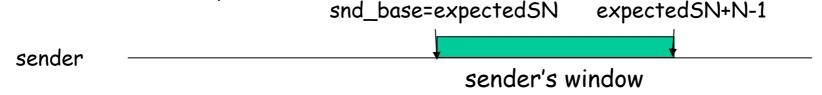

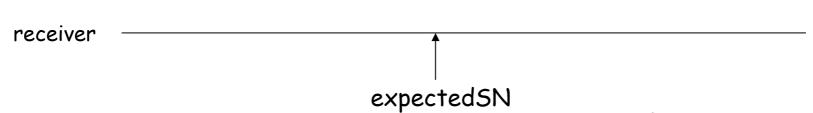

Suppose we use k bits to represent SN Question: What's the minimum number of bits k necessary for a window size of N?

#### Go-Back-N

Q: For a given expected SN, what's the smallest possible value for snd\_base?

A: If all the last N ACKs sent by the receiver are not received, snd\_base = expected SN-N

```
snd_base=expectedSN-N expectedSN-1
sender
sender's window
```

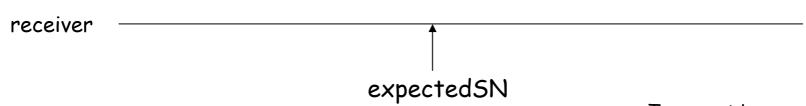

#### Go-Back-N

All SNs in the interval [expectedSN-N,expectedSN+N-1] (an interval of size 2N) can be received by the receiver. Since the receiver accepts on the packet with SN=expectedSN, there should be no other packet within this interval with SN=expectedSN. Therefore,

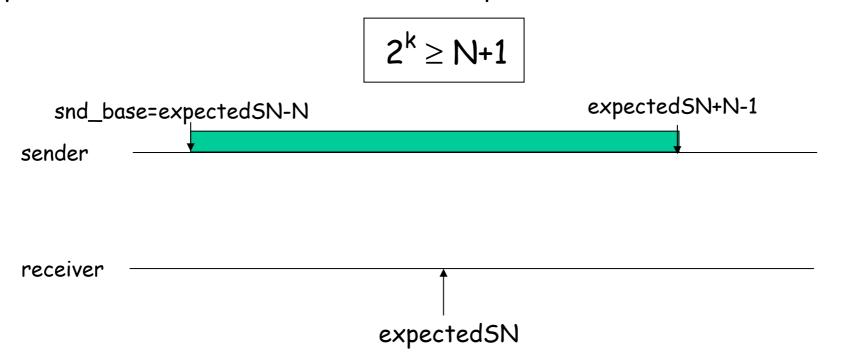

Suppose we use k bits to represent SN Question: What's the minimum number of bits k necessary for a window size of N?

#### Selective Repeat

Q: For a given rcv\_base, what's the largest possible value for snd\_base?

A: If all the last N ACKs sent by the receiver are received, snd\_base = rcv\_base (same as go\_back-N) snd\_base=rcv\_base rcv\_base+N-1

sender

sender's window

receiver's window

rcv base

rcv base+N-1

Transport Layer 3-49

Suppose we use k bits to represent SN Question: What's the minimum number of bits k necessary for a window size of N?

#### Selective Repeat

Q: For a given rcv\_base, what's the *smallest possible value* for snd\_base?

A: If all the last N ACKs sent by the receiver are not received, snd\_base = rcv\_base-N (same as Go-Back-N)

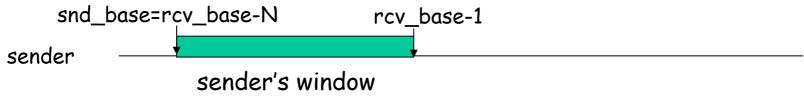

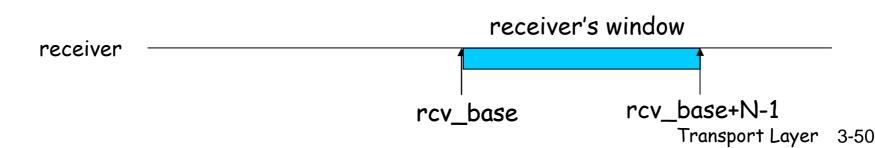

#### Selective Repeat

All SNs in the interval [rcv\_base-N,rcv\_base+N-1] (an interval of size 2N) can be received by the receiver. Since the receiver should be able to distinguish between all packets in this interval and take corresponding action, there should be no two packets within this interval having the same SN. Therefore,

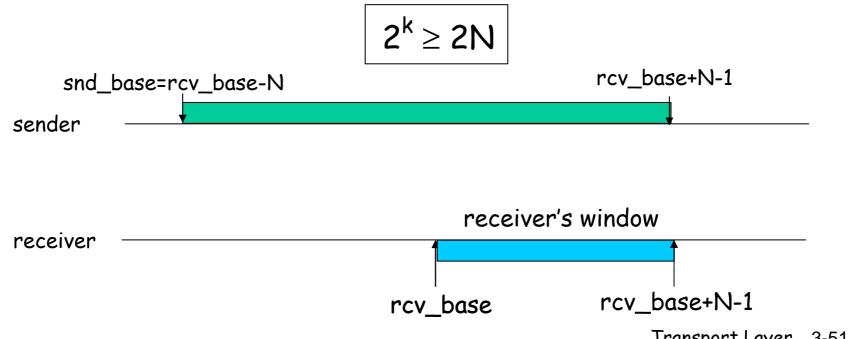

## TCP: Overview

RFCs: 793, 1122, 1323, 2018, 2581

- point-to-point:
  - one sender, one receiver
- reliable, in-order byte stream:
  - o no "message boundaries"
- pipelined:
  - TCP congestion and flow control set window size
- □ send & receive buffers

- full duplex data:
  - bi-directional data flow in same connection
  - MSS: maximum segment size
- connection-oriented:
  - handshaking (exchange of control msgs) init's sender, receiver state before data exchange
- flow controlled:
  - sender will not overwhelm receiver

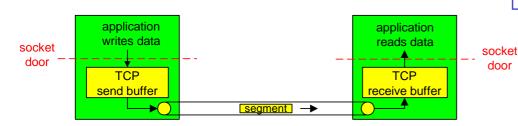

## TCP segment structure

URG: urgent data (generally not used)

ACK: ACK # valid

PSH: push data now (generally not used)

RST, SYN, FIN: connection estab (setup, teardown commands)

> Internet checksum (as in UDP)

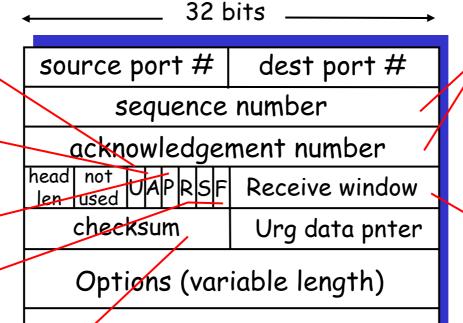

application data (variable length) counting
by bytes
of data
(not segments!)

# bytes rcvr willing to accept

## TCP seq. #'s and ACKs

#### Seq. #'s:

byte stream "number" of first byte in segment's data

#### ACKs:

- seq # of next byte expected from other side
- cumulative ACK

Q: how receiver handles out-of-order segments

- A: TCP spec doesn't say, up to implementation
- Widely used implementations of TCP buffer out-oforder segments

## TCP Round Trip Time and Timeout

- Q: how to set TCP timeout value?
- Ionger than RTT
  - but RTT varies
- □ too short: premature
   □ timeout
  - unnecessary retransmissions
- too long: slow reaction to segment loss

- Q: how to estimate RTT?
- □ SampleRTT: measured time from segment transmission until ACK receipt
  - ignore retransmissions
- SampleRTT will vary, want estimated RTT "smoother"
  - average several recent measurements, not just current SampleRTT

## TCP Round Trip Time and Timeout

```
EstimatedRTT = (1-\alpha)*EstimatedRTT + \alpha*SampleRTT
```

- Exponential weighted moving average
- □ influence of past sample decreases exponentially fast
- $\Box$  typical value:  $\alpha = 0.125$

## Example RTT estimation:

RTT: gaia.cs.umass.edu to fantasia.eurecom.fr

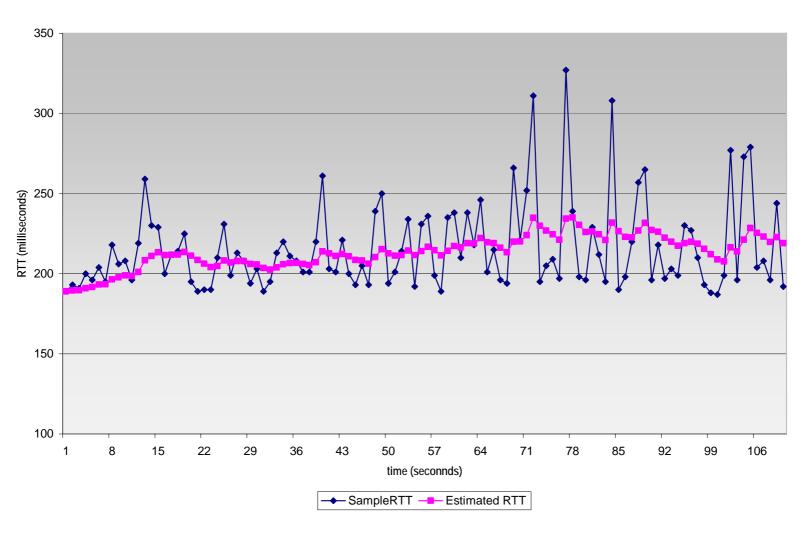

## TCP Round Trip Time and Timeout

#### Setting the timeout

- EstimatedRTT plus "safety margin"
  - o large variation in EstimatedRTT -> larger safety margin
- first estimate of how much SampleRTT deviates from EstimatedRTT:

```
DevRTT = (1-\beta)*DevRTT + \beta*|SampleRTT-EstimatedRTT| (typically, \beta = 0.25)
```

#### Then set timeout interval:

```
TimeoutInterval = EstimatedRTT + 4*DevRTT
```

## TCP reliable data transfer

- TCP creates rdt service on top of IP's unreliable service
- Pipelined segments
- Cumulative acks
- □ TCP uses single retransmission timer; however it just retransmits the first segment in the window

- Retransmissions are triggered by:
  - timeout events
  - duplicate acks
- Initially consider simplified TCP sender:
  - o ignore duplicate acks
  - ignore flow control, congestion control

## TCP sender events:

#### data rcvd from app:

- Create segment with seq#
- □ seq # is byte-stream number of first data byte in segment
- start timer if not already running (think of timer as for oldest unacked segment)
- expiration interval: TimeOutInterval

#### timeout:

- retransmit segment that caused timeout (first segment in the window)
- restart timer

#### Ack rcvd:

- If acknowledges previously unacked segments
  - o update what is known to be acked
  - start timer if there are outstanding segments

```
NextSeqNum = InitialSeqNum
SendBase = InitialSeqNum
loop (forever) {
  switch(event)
  event: data received from application above
      create TCP segment with sequence number NextSeqNum
      if (timer currently not running)
         start timer
      pass segment to IP
      NextSeqNum = NextSeqNum + length(data)
   event: timer timeout
      retransmit not-yet-acknowledged segment with
           smallest sequence number
      start timer
   event: ACK received, with ACK field value of y
      if (y > SendBase) {
         SendBase = y
         if (there are currently not-yet-acknowledged segments)
              start timer
 } /* end of loop forever */
```

# TCP sender (simplified)

#### Comment:

- SendBase-1: last cumulatively ack'ed byte Example:
- SendBase-1 = 71;
  y= 73, so the rcvr
  wants 73+;
  y > SendBase, so
  that new data is
  acked

## TCP: retransmission scenarios

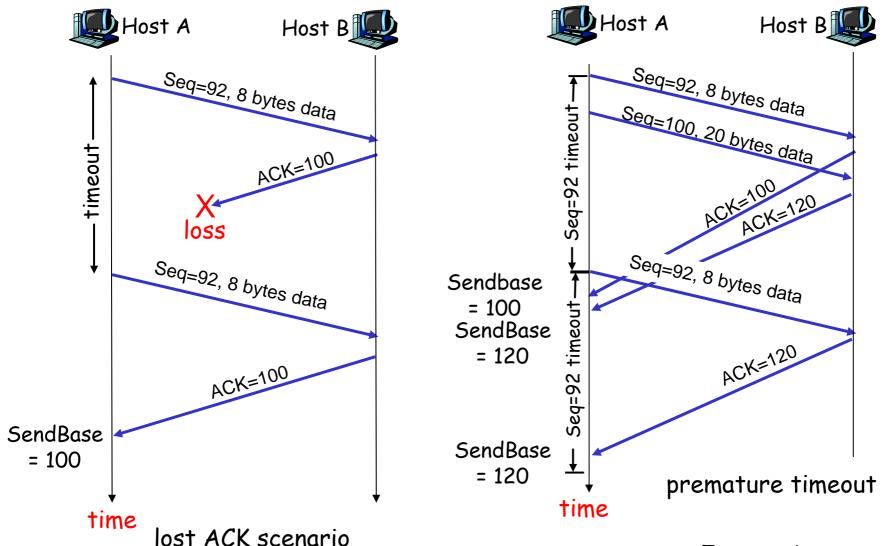

## TCP retransmission scenarios (more)

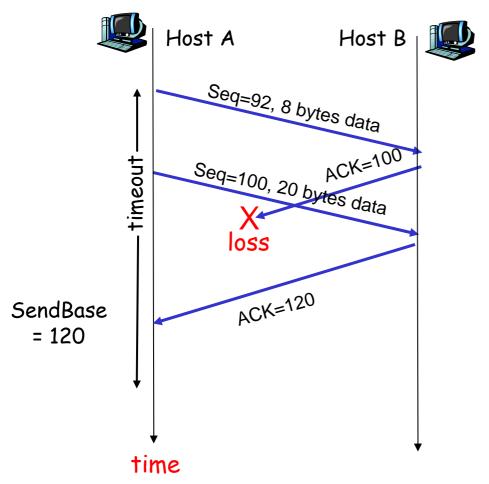

Cumulative ACK scenario

## TCP ACK generation [RFC 1122, RFC 2581]

| Event at Receiver                                                                            | TCP Receiver action                                                          |
|----------------------------------------------------------------------------------------------|------------------------------------------------------------------------------|
| Arrival of in-order segment with expected seq #. All data up to expected seq # already ACKed | Delayed ACK. Wait up to 500ms for next segment. If no next segment, send ACK |
| Arrival of in-order segment with expected seq #. One other segment has ACK pending           | Immediately send single cumulative ACK, ACKing both in-order segments        |
| Arrival of out-of-order segment higher-than-expect seq. # . Gap detected                     | Immediately send duplicate ACK, indicating seq. # of next expected byte      |
| Arrival of segment that partially or completely fills gap                                    | Immediate send ACK, provided that segment startsat lower end of gap          |

## Fast Retransmit

- □ Time-out period often relatively long:
  - long delay before resending lost packet
- Detect lost segments via duplicate ACKs.
  - Sender often sends many segments back-toback
  - If segment is lost, there will likely be many duplicate ACKs.

- □ If sender receives 3 ACKs for the same data, it supposes that segment after ACKed data was lost:
  - fast retransmit: resend segment before timer expires

## Fast Retransmit

- Resend a segment after 3 duplicate ACKs since a duplicate ACK means that an outof sequence segment was received
- duplicate ACKs due to packet reordering!
- ☐ if window is small don't get duplicate ACKs!

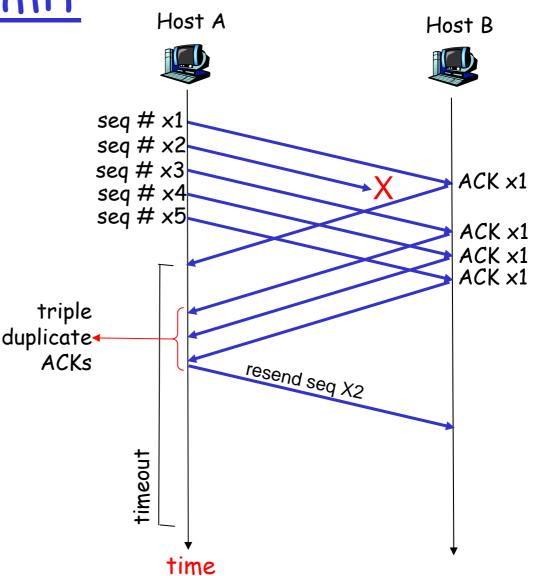

## Fast retransmit algorithm:

```
event: ACK received, with ACK field value of y
          if (y > SendBase) {
             SendBase = y
             if (there are currently not-yet-acknowledged segments)
                 start timer
          else {
               increment count of dup ACKs received for y
               if (count of dup ACKs received for y = 3) {
                  resend segment with sequence number y
```

a duplicate ACK for already ACKed segment

fast retransmit

## TCP Flow Control

receive side of TCP connection has a receive buffer:

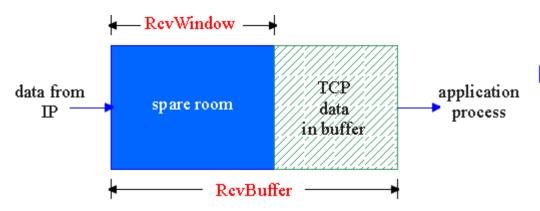

 app process may be slow at reading from buffer

#### -flow control-

sender won't overflow receiver's buffer by transmitting too much, too fast

□ speed-matching service: matching the send rate to the receiving app's drain rate

## TCP Flow control: how it works

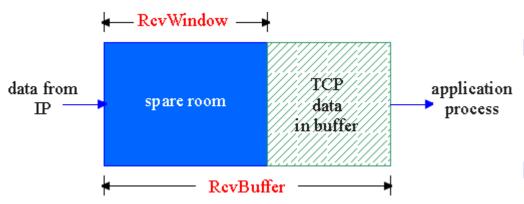

(Suppose TCP receiver discards out-of-order segments)

- □ spare room in buffer
- = RcvWin

- Rcvr advertises spare room by including value of RcvWin in segments
- Sender limits unACKed data to RcvWin
  - guarantees receive buffer doesn't overflow

# Sliding Window Flow Control Example

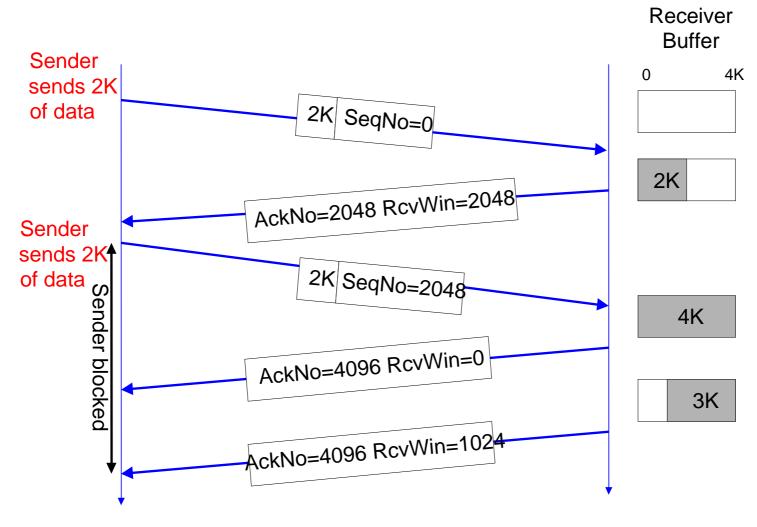

## Principles of Congestion Control

#### Congestion:

- informally: "too many sources sending too much data too fast for network to handle"
- □ different from flow control!
- manifestations:
  - lost packets (buffer overflow at routers)
  - long delays (queueing in router buffers)
- □ a top-10 problem!

## Causes/costs of congestion: scenario 1

- two senders, two receivers
- one router, infinite buffers
- no retransmission

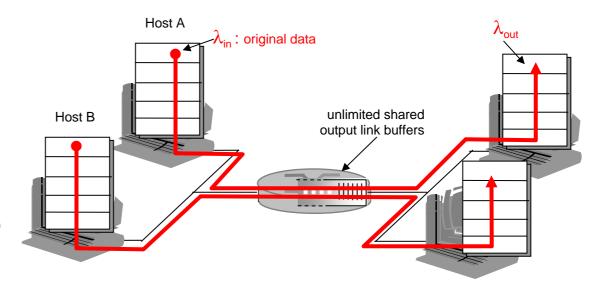

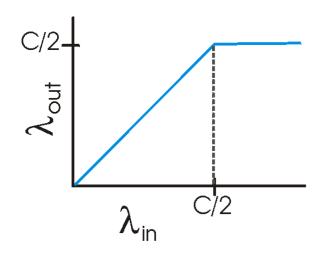

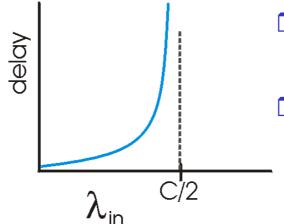

- large delayswhen congested
- maximum achievable throughput

- one router, *finite* buffers
- sender retransmission of lost packet

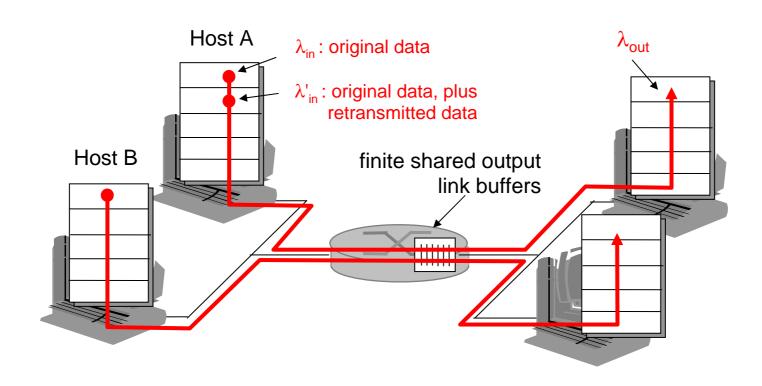

- $\square$  always:  $\lambda_{in} = \lambda_{out}$  (goodput)
- "perfect" retransmission only when loss:  $\lambda' > \lambda$  in out retransmission of delayed (not lost) packet makes  $\lambda'$  in
- (than perfect case) for same  $\lambda$

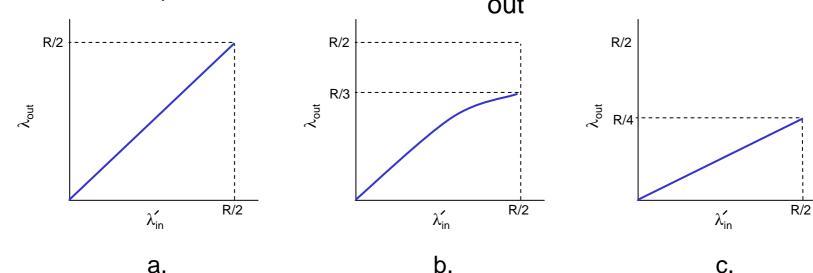

#### 'costs" of congestion:

- more work (retrans) for given "goodput"
- unneeded retransmissions: link carries multiple copies of pkt

- four senders
- multihop paths
- timeout/retransmit

 $\underline{\mathbf{Q}}$ : what happens as  $\lambda_{\text{in}}$  and  $\lambda_{\text{in}}'$  increase ?

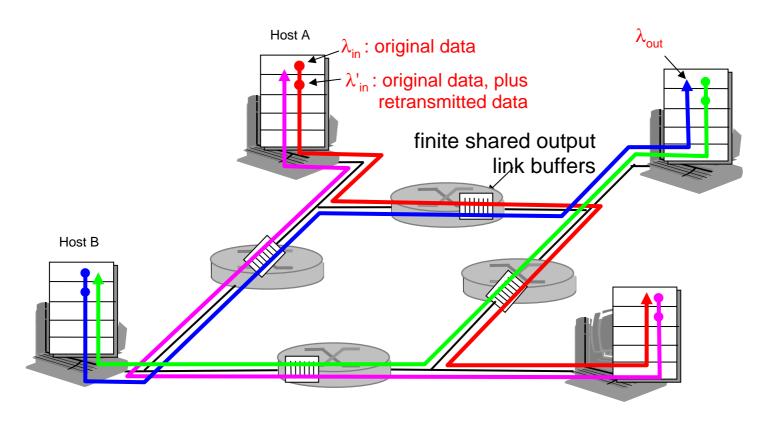

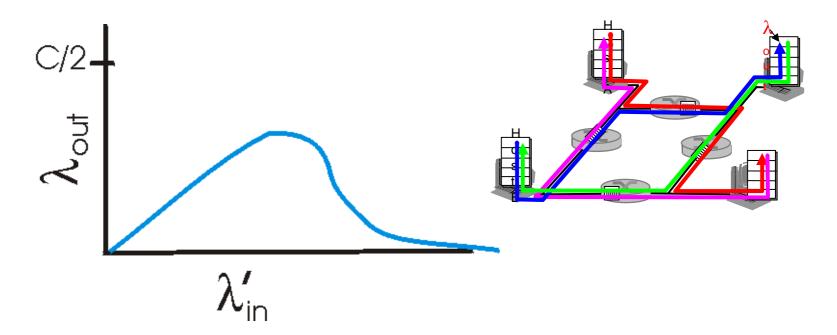

#### another "cost" of congestion:

when packet dropped, any "upstream transmission capacity used for that packet was wasted!

### Approaches towards congestion control

#### Two broad approaches towards congestion control:

#### End-end congestion control:

- no explicit feedback from network
- congestion inferred from end-system observed loss, delay
- approach taken by TCP

#### Network-assisted congestion control:

- routers provide feedback to end systems
  - single bit indicating congestion (SNA, DECbit, TCP/IP ECN, ATM)
  - explicit rate sender should send at

# TCP Congestion Control

- end-end control (no network assistance)
- Sender limits transmission:
  LastByteSent-LastByteAcked

≤ CongWin

CongWin is dynamic, function of perceived network congestion

# How does sender perceive congestion?

- loss event = timeout or3 duplicate acks
- □ TCP sender reduces rate (CongWin) after loss event

#### two modes of operation:

- Slow Start (SS)
- Congestion avoidance (CA) or Additive Increase Multiplicative Decrease (AIMD)

### TCP congestion control: bandwidth probing

- "probing for bandwidth": increase transmission rate on receipt of ACK, until eventually loss occurs, then decrease transmission rate
  - continue to increase on ACK, decrease on loss (since available bandwidth is changing, depending on other connections in network)

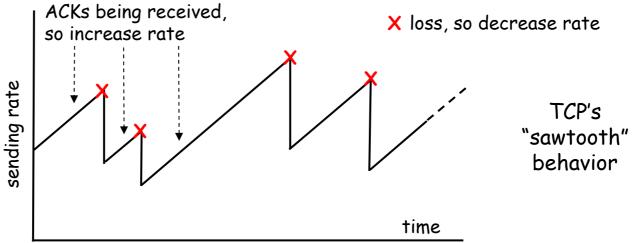

- Q: how fast to increase/decrease?
  - details to follow

### TCP Congestion Control: details

sender limits rate by limiting number of unACKed bytes "in pipeline":

LastByteSent-LastByteAcked ≤ cwnd

- o cwnd: differs from rwnd (how, why?)
- o sender limited by min(cwnd, rwnd)
- roughly,

rate = 
$$\frac{\text{cwnd}}{\text{RTT}}$$
 bytes/sec

cwnd is dynamic, function of perceived network congestion

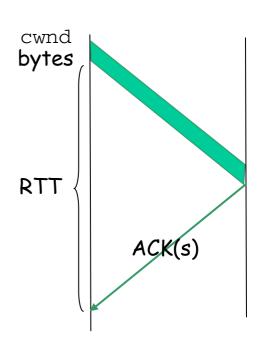

### TCP Congestion Control: more details

#### segment loss event: reducing cwnd

- □ timeout: no response from receiver
  - o cut cwnd to 1
- □ 3 duplicate ACKs: at least some segments getting through (recall fast retransmit)
  - o cut cwnd in half, less aggressively than on timeout

#### ACK received: increase cwnd

- Two modes of operation:
  - slowstart phase:
    - increase exponentially fast (despite name) at connection start, or following timeout
  - congestion avoidance:
    - increase linearly

### TCP Slow Start Phase

- when connection begins, cwnd = 1
  MSS
  - example: MSS = 500 bytes & RTT = 200 msec
  - o initial rate = 20 kbps
- available bandwidth may be >> MSS/RTT
  - desirable to quickly ramp up to respectable rate
- increase rate exponentially until first loss event or when threshold reached
  - o double cwnd every RTT
  - done by incrementing cwnd by 1 for every ACK received

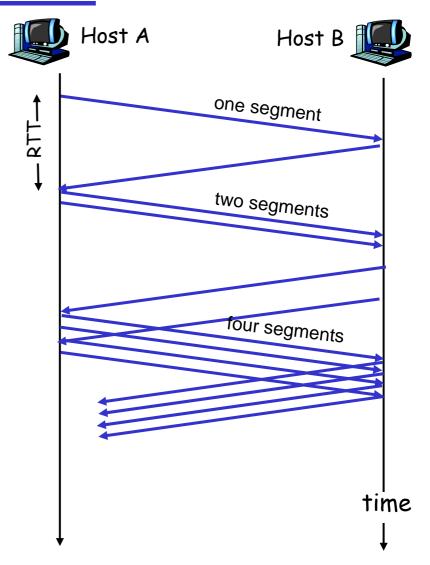

# Slow Start Example

cwnd = 1

cwnd = 3

cwnd = 4

□ The congestion window size grows very rapidly

cwnd = 2o For every ACK, we increase CongWin by 1 irrespective of the number of segments ACK'ed

o double CongWin every RTT

o initial rate is slow but ramps up exponentially fast

TCP slows down the cwnd = 5increase of CongWin cwnd = 6when cwnd = 7

CongWin > ssthresh

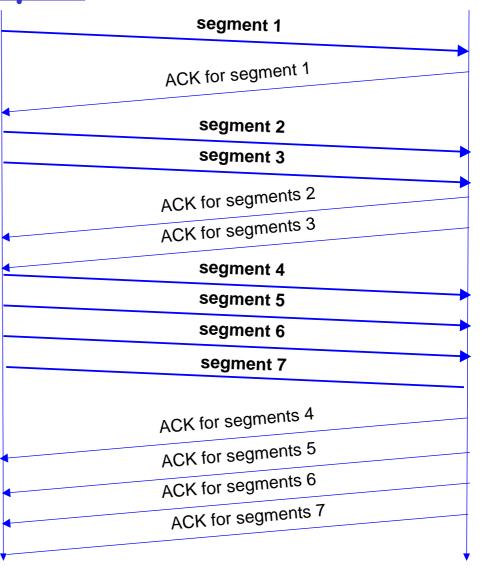

## TCP Congestion Avoidance Phase

- □ when cwnd > ssthresh grow cwnd linearly
  - o increase cwnd by 1 MSS per RTT
  - o approach possible congestion slower than in slowstart
  - o implementation: cwnd = cwnd + MSS/cwnd for each ACK received

#### AIMD

- □ ACKs: increase cwnd by 1 MSS per RTT: additive increase
- loss: cut cwnd in half (non-timeout-detected loss): multiplicative decrease

AIMD: Additive Increase Multiplicative Decrease

# Congestion Avoidance

- Congestion avoidance phase is started if CongWin has reached the slow-start threshold value
- □ If CongWin >= ssthresh then each time an ACK is received, increment CongWin as follows:
  - · CongWin = CongWin + 1/CongWin (CongWin in segments)
  - In actual TCP implementation CongWin is in Bytes CongWin = CongWin + MSS \* (MSS/CongWin)
- □ So CongWin is increased by one only if all CongWin segments have been acknowledged.

# Example Slow Start/

# Congestion Avoidance

Assume that ssthresh = 8

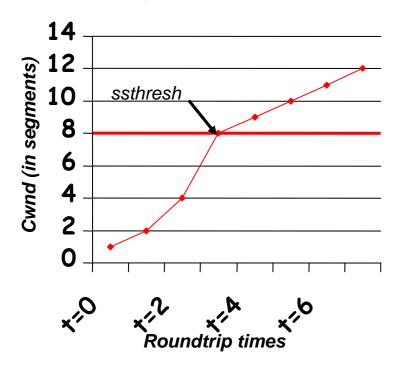

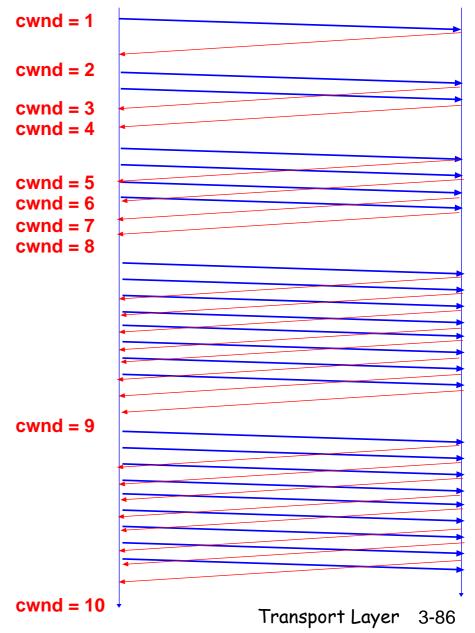

# Slow Start / Congestion Avoidance

☐ A typical plot of CongWin for a TCP connection
(MSS = 1500 bytes) with TCP Tahoe:

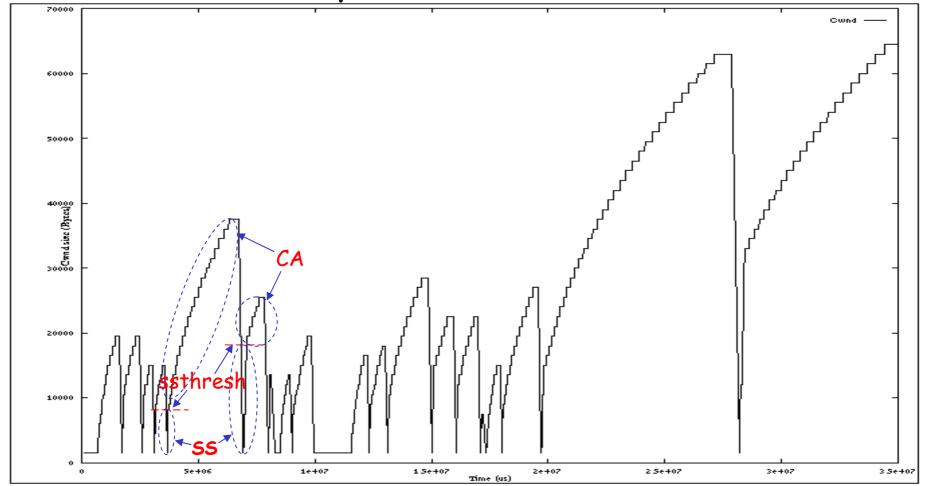

# Responses to Congestion

- □ TCP assumes there is congestion if it detects a packet loss
- A TCP sender can detect lost packets via loss events:
  - Timeout of a retransmission timer
  - Receipt of 3 duplicate ACKs (fast retransmit)
- TCP interprets a Timeout as a binary congestion signal. When a timeout occurs, the sender performs:
  - o ssthresh is set to half the current size of the congestion window:

```
ssthresh = CongWin / 2
```

CongWin is reset to one:

$$CongWin = 1$$

o and slow-start is entered

# Fast Recovery (differentiation btwn two loss events)

- □ After 3 dup ACKs (fast Retransmit):
  - ssthresh = CongWin/2
  - CongWin = CongWin/2
  - window then grows linearly
- □ But after timeout event:
  - CongWin = 1 MSS;
  - window then grows exponentially
  - o to the threshold, then grows linearly

#### - Philosophy:

- 3 dup ACKs indicates network capable of delivering some segments
- · timeout before 3 dup ACKs is "more alarming"

# TCP Congestion Control

```
Initially:
  CongWin = 1;
   ssthresh = advertised window size:
New Ack received:
   if (CongWin < ssthresh) /* Slow Start*/
      CongWin = CongWin + 1;
  else /* Congestion Avoidance */
      CongWin = CongWin + 1/CongWin;
Timeout:
  ssthresh = CongWin/2;
   CongWin = 1;
Fast Retransmission:
   ssthresh = CongWin/2;
   CongWin = CongWin/2;
```

Slow Start (exponential increase phase) is continued until CongWin reaches half of the level where the loss event occurred last time. CongWin is increased slowly after (linear increase in Congestion Avoidance phase)

# Popular "flavors" of TCP

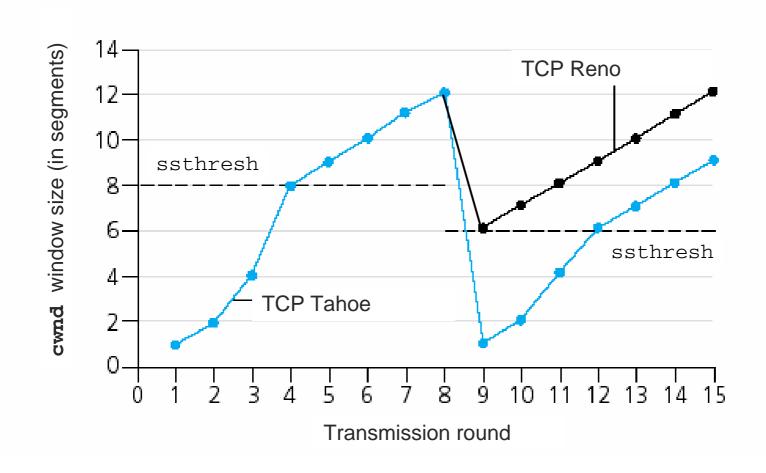

## Summary: TCP Congestion Control

- □ When CongWin is below Threshold, sender in slowstart phase, window grows exponentially.
- When CongWin is above Threshold, sender is in congestion-avoidance phase, window grows linearly.
- □ When a triple duplicate ACK occurs, Threshold set to CongWin/2 and CongWin set to Threshold.
- □ When timeout occurs, Threshold set to CongWin/2 and CongWin is set to 1 MSS.
- The actual sender window size is determined based on the congestion and flow control algorithms

SenderWin=min(RcvWin,CongWin)

# TCP Congestion Control Summary

| Event                                                   | State                           | TCP Sender Action                                                                        | Commentary                                                                              |
|---------------------------------------------------------|---------------------------------|------------------------------------------------------------------------------------------|-----------------------------------------------------------------------------------------|
| ACK receipt<br>for previously<br>unacked<br>data        | Slow Start<br>(SS)              | CongWin = CongWin + MSS, If (CongWin > Threshold) set state to "Congestion Avoidance"    | Resulting in a doubling of CongWin every RTT                                            |
| ACK receipt<br>for previously<br>unacked<br>data        | Congestion<br>Avoidance<br>(CA) | CongWin = CongWin+MSS * (MSS/CongWin)                                                    | Additive increase, resulting in increase of CongWin by 1 MSS every RTT                  |
| Loss event<br>detected by<br>triple<br>duplicate<br>ACK | SS or CA                        | Threshold = CongWin/2,<br>CongWin = Threshold,<br>Set state to "Congestion<br>Avoidance" | Fast recovery, implementing multiplicative decrease. CongWin will not drop below 1 MSS. |
| Timeout                                                 | SS or CA                        | Threshold = CongWin/2,<br>CongWin = 1 MSS,<br>Set state to "Slow Start"                  | Enter slow start                                                                        |
| Duplicate<br>ACK                                        | SS or CA                        | Increment duplicate ACK count for segment being acked                                    | CongWin and Threshold not changed                                                       |

# TCP throughput

- what's average throughout of TCP as function of window size, RTT?
  - o ignoring slow start
- □ let W be window size when loss occurs.
  - when window is W, throughput is W/RTT
  - just after loss, window drops to W/2, throughput to W/2RTT.
  - oaverage throughout: .75 W/RTT

### TCP Futures: TCP over "long, fat pipes"

- example: 1500 byte segments, 100ms RTT, want 10 Gbps throughput
- requires window size W = 83,333 in-flight segments
- throughput in terms of loss rate:

$$\frac{1.22 \cdot MSS}{RTT\sqrt{L}}$$

- $L = 2.10^{-10}$  Wow
- new versions of TCP for high-speed

### TCP Fairness

Fairness goal: if K TCP sessions share same bottleneck link of bandwidth R, each should have average rate of R/K

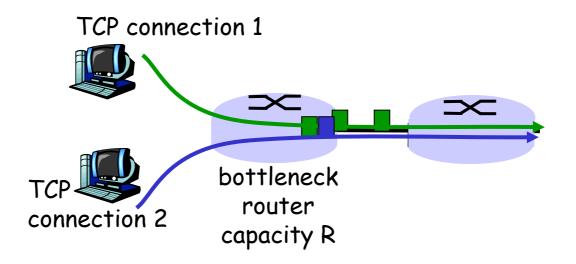

# Why is TCP fair?

#### Two competing sessions:

- □ Additive increase gives slope of 1, as throughout increases
- multiplicative decrease decreases throughput proportionally

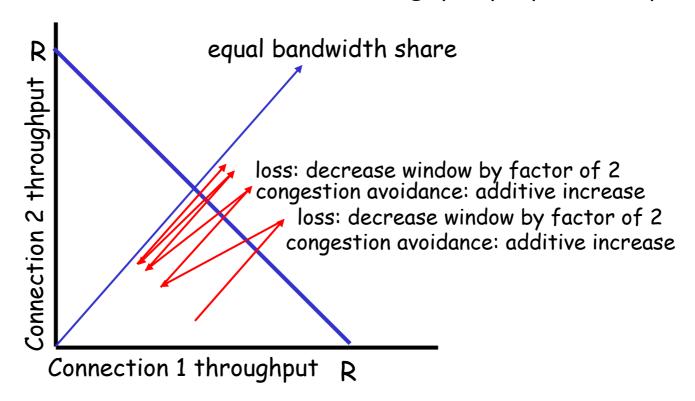

## Fairness (more)

#### Fairness and UDP

- Multimedia apps often do not use TCP
  - do not want rate throttled by congestion control
- Instead use UDP:
  - pump audio/video at constant rate, tolerate packet loss
- □ Research area: TCP friendly

#### Fairness and parallel TCP connections

- nothing prevents app from opening parallel cnctions between 2 hosts.
- Web browsers do this
- Example: link of rate R supporting 9 cnctions;
  - new app asks for 1 TCP, gets rate R/10
  - o new app asks for 11 TCPs, gets R/2!

### TCP Connection Management

- Recall: TCP sender, receiver establish "connection" before exchanging data segments
- initialize TCP variables:
  - o seq. #s
  - buffers, flow control info (e.g. RcvWindow)
- client: connection initiator Socket clientSocket = new Socket ("hostname", "port number");
- server: contacted by client Socket connectionSocket = welcomeSocket.accept();

### Three way handshake:

- Step 1: client host sends TCP SYN segment to server
  - o specifies initial seq #
  - o no data
- Step 2: server host receives SYN, replies with SYNACK segment
  - server allocates buffers
  - specifies server initial seq.#
- Step 3: client receives SYNACK, replies with ACK segment, which may contain data

### TCP Connection Management (cont.)

#### Closing a connection:

client closes socket:
 clientSocket.close();

Step 1: client end system sends TCP FIN control segment to server

Step 2: server receives FIN, replies with ACK. Closes connection, sends FIN.

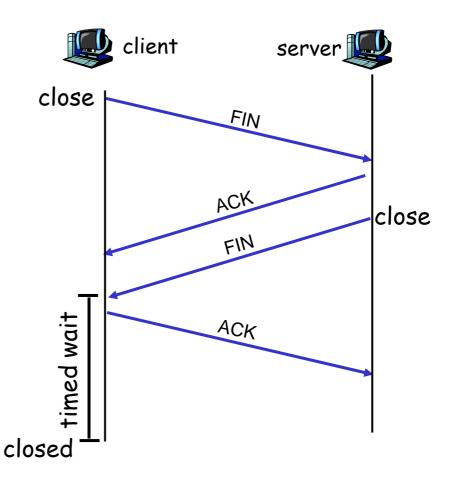

### TCP Connection Management (cont.)

<u>Step 3:</u> client receives FIN, replies with ACK.

 Enters "timed wait" will respond with ACK to received FINs

Step 4: server, receives ACK. Connection closed.

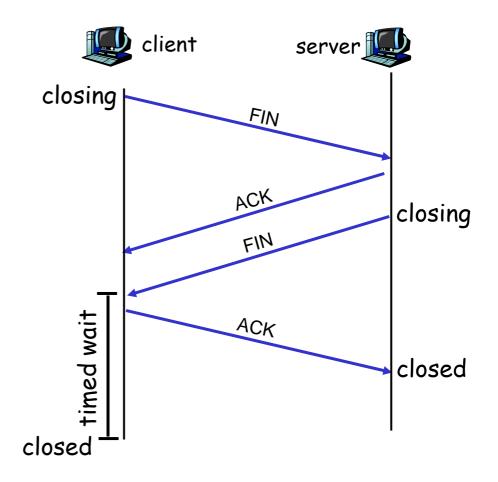

### TCP Connection Management (cont)

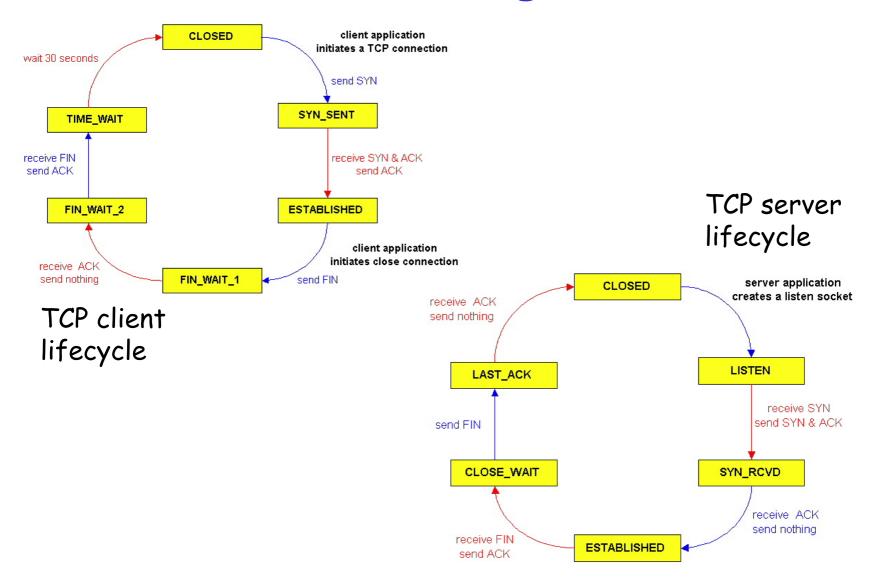

### Tuning TCP/IP Parameters

- □ TCP/IP parameters
  - A set of default values may not be optimal for all applications.
  - The network administrator may wish to turn on or off some
     TCP/IP functions for performance or security considerations.
- Many Unix and Linux systems provide some flexibility in tuning the TCP/IP kernel.
- /sbin/sysctl is used to configure the Linux kernel parameters at runtime.
  - Default kernel configuration file is /sbin/sysctl.conf.
  - Frequently used sysctl options:
    - sysctl –a or sysctl –A: list all current values.
    - sysctl -p file\_name: load the sysctl setting from a configuration file.
    - sysctl -w variable= value: change the value of the parameter

### SomeTCP Parameters in Linux Kernel

#### □ tcp\_syn\_retries

 Number of SYN packets the kernel will send before giving up on the new connection.

#### □ tcp\_synack\_retries

 number of SYN+ACK packets sent before the kernel gives up on the connection.

#### □ tcp\_window\_scaling

 Maximum window size of 65535 bytes not enough for for really fast networks. The window scaling options allows for almost gigabyte windows, which is good for connections with large delay-bandwidth product.

#### □ tcp\_max\_syn\_backlog

 Maximal number of remembered connection requests, which still did not receive an acknowledgment from connecting client.

#### □ tcp\_fin\_timeout

 How many seconds to wait for a final FIN packet before the socket is closed; required to prevent denial-of-service (DoS) attacks. Default value is 60 seconds.

### SomeTCP Parameters in Linux Kernel

#### □ tcp\_rmem

- This is a vector of 3 integers: [min, default, max].
   These parameters are used by TCP to dynamically adjust receive buffer sizes.
- min minimum size of the receive buffer used by each
   TCP socket. The default value is 4K.
- default the default size of the receive buffer for a TCP socket. The default value is 87380 bytes, and is lowered to 43689 in low memory systems. If larger receive buffer sizes are desired, this value should be increased.
- max the maximum size of the receive buffer used by each TCP socket. The default value of 87380\*2 bytes is lowered to 87380 in low memory systems.

#### □ tcp\_smem

 Send buffer parameters [min, default, max] similar to tcp\_rmem.